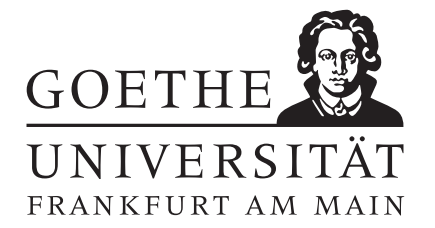

Monte Carlo Methoden SS 2014 Prof. Dr. Thomas Gerstner

## $Ü \text{bung } 1$  Abgabe bis Mittwoch, 30.4.

## Aufgabe 1: [Zufällige Permutationen]

Bezeichnet  $S_n$  die Menge der Permutationen (bijektiven Selbstabbildungen) von  $\{1, \ldots, n\}$ , dann ist eine gleichverteilt zufällige Permutation eine Abbildung  $\Pi: \Omega \to S_n$  von einem Wahrscheinlichkeitsraum  $(\Omega, \Sigma, P)$ , sodass

$$
P(\Pi = \pi) = \frac{1}{n!}
$$

für alle Permutationen  $\pi \in S_n$  gilt. Wir wollen nun die Anzahl der Fixpunkte einer zufälligen Permutation berechnen. Ein Fixpunkt einer Permutation  $\pi$  ist eine Zahl  $i \in \{1, \ldots, n\}$ , für die  $\pi(i) = i$  gilt. Beispielsweise besitzt die Permutation

$$
\left(\begin{array}{rrrrrr} 1 & 2 & 3 & 4 & 5 & 6 & 7 \\ 4 & 1 & 3 & 7 & 5 & 2 & 6 \end{array}\right) \in S_7
$$

die beiden Fixpunkte 3 und 5. Die Anzahl der Fixpunkte in einer zufälligen Permutation ist nun eine weitere Zufallsvariable  $X = X(\Pi)$ , die allerdings nicht mehr gleichverteilt ist.

- (a) Bestimmen sie die Anzahl der Permutationen mit  $k = 0, \ldots, 4$  Fixpunkten aus allen Permutationen in S<sup>4</sup> und zeichen sie die Verteilungsfunktion von X.
- (b) Berechnen sie daraus den Erwartungswert und die Varianz der Anzahl der Fixpunkte einer zufälligen Permutation aus  $S_4$ .
- (c) Zeigen sie allgemein, dass für die Anzahl  $D_{n,k}$  der Permutationen in  $S_n$  mit k Fixpunkten gilt:

$$
D_{n,k} = \frac{n!}{k!} \cdot \sum_{i=0}^{n-k} \frac{(-1)^i}{i!}
$$

Hinweis: Nutzen sie die Siebformel (Prinzip von Inklusion und Exklusion).

(d) Zeigen sie damit, dass fur den Erwartungswert und die Varianz der Anzahl der Fixpunkte einer ¨ zufälligen Permutation in  $S_n$  gilt:

$$
E(X) = Var(X) = 1
$$

(Beim Mischen der Karten eines Kartenspiels bleibt also im Mittel genau eine Karte an ihrer Ausgangsposition, egal wie oft man mischt und egal wie viele Karten in dem Spiel sind!)

Aufgabe 2: [Simulation zufälliger Permutationen]

Wir wollen nun die Ergebnisse aus Aufgabe 1 mit Monte-Carlo-Simulation überprüfen. Hierzu wird ein Verfahren zur Erzeugung zufälliger Permutationen benötigt. Ein effizientes Verfahren hierfür ist der Fisher-Yates-Algorithmus, welcher sich in Pseudo-Code wie folgt darstellt:

```
function randperm(n)
P = [1:n]for i = n downto 1
   z = \text{random}(i)swap(P(i), P(z))end
return P
```
Die Funktion random(i) erzeuge dabei eine gleichverteilte Zufallszahl zwischen 1 und i und die Funktion swap vertausche zwei Elemente.

- (a) Schreiben sie ein Computerprogramm in einer Programmiersprache ihrer Wahl, das mit dem Fisher-Yates-Algorithmus eine zufällige Permutation generiert.
- (b) Testen sie das Programm, indem sie eine zufällige Permutation der Zahlen von 1 bis 10 realisieren.
- (c) Schreiben sie ein weiteres Programm, das die Anzahl der Fixpunkte in einer Permutation zählt und testen sie das Programm mit einer beliebig vorgegebenen Permutation.
- (d) Berechnen sie mit den Programmen aus (a) und (c) den empirischen Erwartungswert und den empirische Varianz der Anzahl der Fixpunkte von 100 zufälligen Permutationen der Länge 10.
- (e) Sch¨atzen sie ab, wie viele Simulationen notwendig sind, um den Erwartungswert mit 99-prozentiger Wahrscheinlichkeit bis auf 5 Stellen genau auszurechnen.